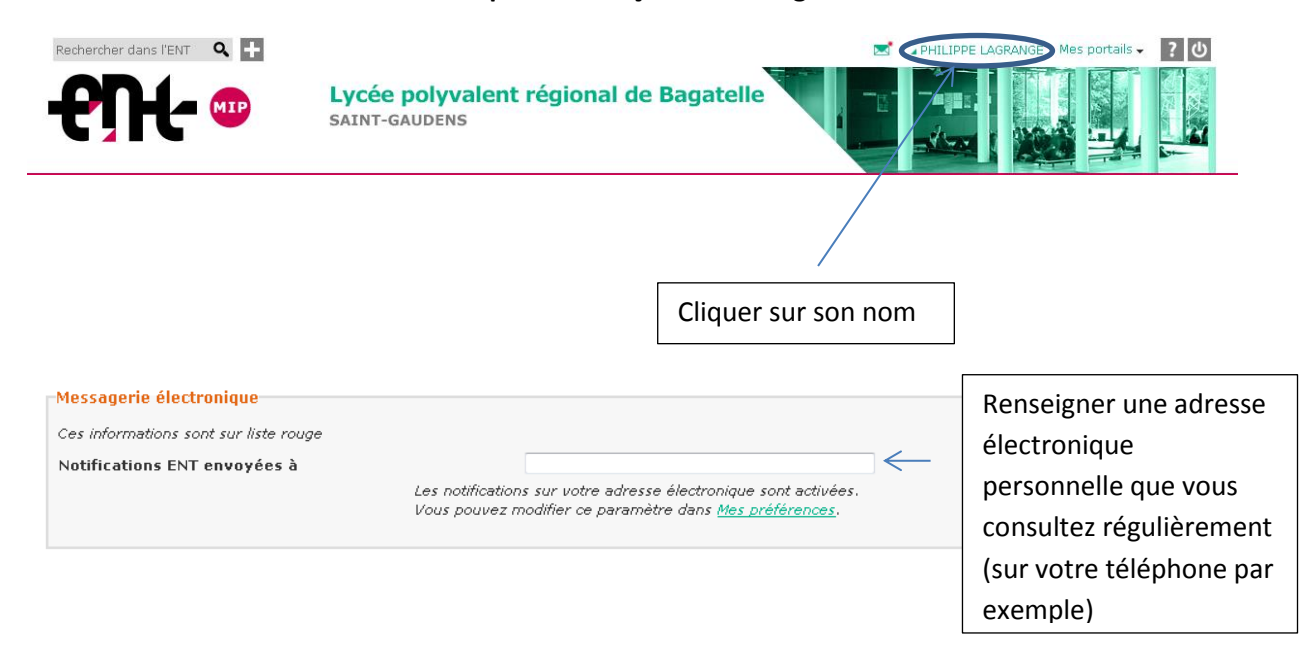

## **Comment savoir que l'on a reçu des messages dans l'ENT !**